## Mozilla firefox apk for android

| I'm not robot | reCAPTCHA |
|---------------|-----------|
| Continue      |           |

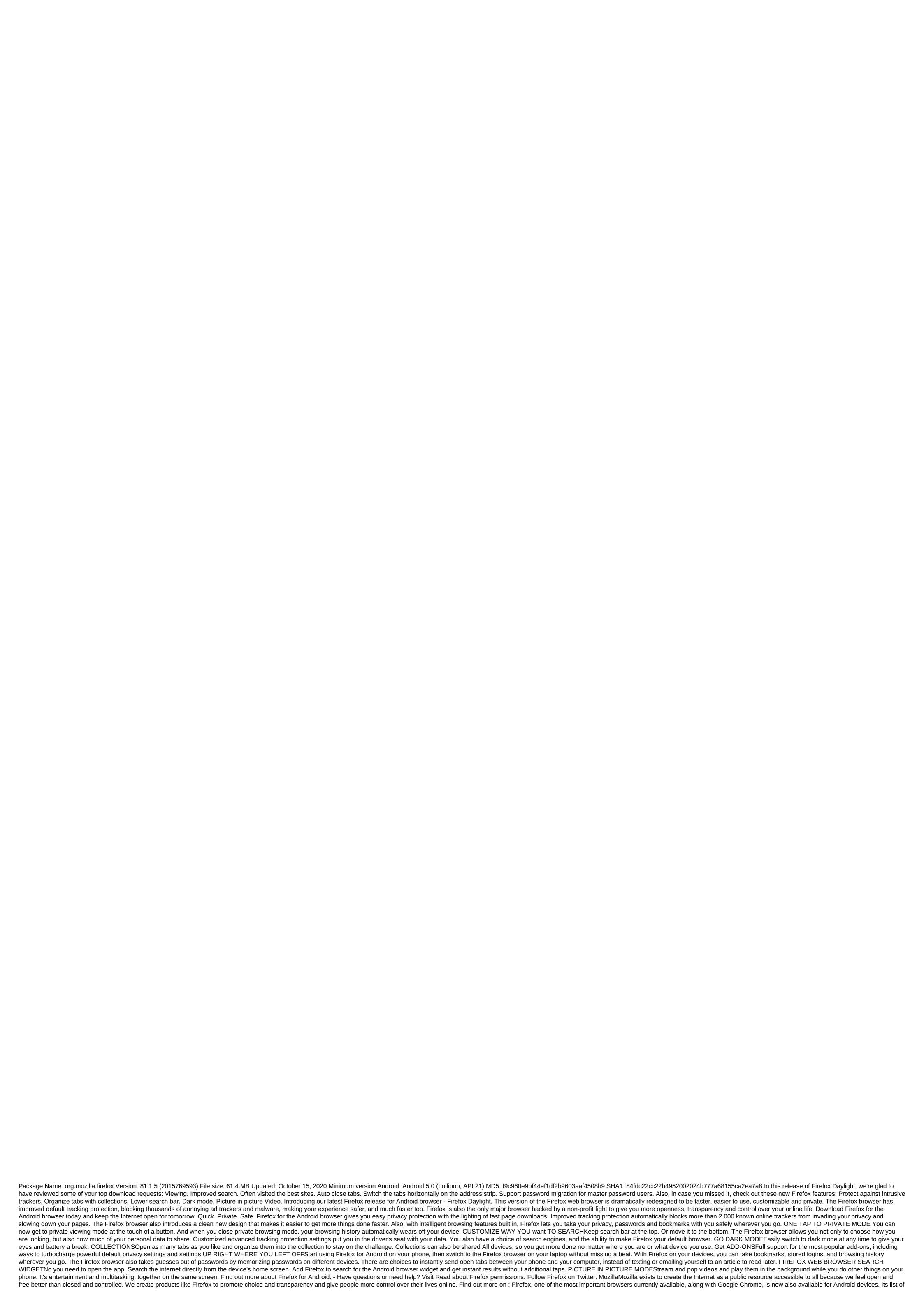

features and benefits long enough to strongly consider using it as the default browser on your phone or tablet. The first interesting feature of the app is that it allows you to see browsing history, bookmarks, passwords, and even open tabs that you have on your browser computer, all just by making a couple of gestures on your Android. Naturally, to synchronize it with a computer browser, you first need to log in. The second feature is that, as in the computer versions, change your overall look, and make it your own. The third feature worth mentioning is the adaptation of key shortcuts to the touch screen. You can, for example, add a website to your favorites by simply shaking the device to one side. Firefox Browser for Android is a great browser. It has everything you can ask for: it's fast, it has a perfectly functional tab system, lots of customization options, and also takes yours In consideration. The most widely used browsers on Android in 2018 Now that the first quarter of 2018 has grown, it's time to stop and think about the models we saw in the data collected for the first quarter of this year. In B browsers and their use among Uptodown users, we have seen a clear trend towards the use of mobile devices and a rather sharp decline in desktop activity. In fact, 80% of all traffic generated on Uptodown has seen more than 722M sessions from January 1 to April 30, 2018. By segmenting this traffic to analyze browsers and devices that users are ingingps, we've come up with a few observations. Read more Here are all the official version wasn't enough, you'll now have to track beta and other experimental lines. You should take special care with Firefox, whose developer Mozilla seems to be introducing the new version monthly. Here is a list of all the company's browsers that are currently available on Android. More Download the beta for the new Firefox 57 quantum now in the relentless battle of Firefox to take on the impregnable Chrome, they hit a huge march with version 57 of their browser. The beta version for it is now for download and includes a new Servo engine whose performance could not be more o aside: Firefox is now twice as fast as it was a year ago. While Version 56 isn't set to automatically update guantum on iOS/Android and desktops until November 14, you can get a sneak peek by installing a beta via APK. More Officially, Firefox is available and supported for Windows, macOS and Linux. Firefox is also available and supported for Android and iOs, although there are some differences between the two and desktop versions of the browser. The latest version of Firefox is usually available for FreeBSD, but has no official support, and older versions are available for operating systems including Maemo and others. To import bookmarks from another browser, you need to create an HTML bookmark file. How this is done depends on the first browser. In Chrome, for example, you need to open the bookmarks menu, select a bookmark manager, and then click the Organization, and then export bookmarks (in the library menu), then show all the bookmarks, and then select Import and backup. Find the original bookmark file and choose it, and your old bookmarks will be imported. Pocket is a service that allows you to share a special set of bookmarks from device, as long as they all work Firefox. Click the Pocket button (on the address rack for desktop versions of Firefox) and create an account. Then sign up for this account to access your pocket on any device. Smooth scrolling is an option that forces pages to scroll pixel after pixel rather than line by line when you scroll wheel. Whether it is an improvement or not, it is entirely a matter of preference. According to the menu, select Help, then about Firefox. This will visibly display the display version that you use, and whether updates are available. URL about: Support can also tell you your version of Firefox, but it will also crash more often or perform poorly. Open the library, select the story, and then clean up the recent history. You can choose the time range or just clear the whole story with this tool. Aurora is similar to Firefox Nightly, discussed above, but it is more stable and safe. Consumers looking for new features are better off with Aurora; Nightly is more suitable for testers and developers. In our testing, Firefox downloads HTML5-heavy web pages such as Twitter faster and uses slightly less memory on the tab than Chrome. However, this can change as both browsers evolve, as with any speed test or test. On the Firefox desktop, simply tap the star icon on the right side of the address button. On mobile devices, find the star's outline, next to the address bar or menu, depending on the device. HowRead more Than read more than the Firefox Platform requires Android 4.1 or later, and about 80MB of storage space. Firefox works best on devices with at least 512MB of RAM. Can I see if Firefox will work on my mobile device? Notes: Honeycomb devices are not supported by firefox 56. If you have issues or problems with Firefox for mobile devices, please visit our dedicated mobile support site. Install Firefox Beta if you want to help us test the next version of Firefox for Android. Firefox Beta contains new features and changes that are ready for extensive testing before we include them in the next official Firefox release. You can install Firefox and Firefox betas at the same time if you want to use both versions. Download instructions: You can also download APK directly from our FTP server, you'll need to manually update it when the new version is released. Firefox Beta is also available for other platforms! Go to firefox.com/channel to find out more and download Firefox beta for your computer. If you want to test upcoming changes to Firefox before they reach the beta channel, you can install Aurora along with the official version of Firefox, and use both on the same device. Channel provides an early preview of the next Firefox beta. Although the Aurora builds are more stable than our nightly design images, they are not yet fully tested like our official beta and release version. Aurora will be offered to update automatically automatically day as we make improvements and fixes. Download instructions: Check the system requirements below to see if Aurora is compatible with your Android device, and click on the link to download Aurora directly to your device. Open the apk file when it finishes downloading. If you're actively developing or testing Firefox features that haven't yet been released on Aurora or Beta channels, you can download the nightly build. You can install and use Nightly along with builds from other channels (Firefox, Beta, Aurora). The Night Channel is a snapshot of our latest development work before it is ready for extensive testing. This is our least stable test channel. Nightly will offer to update itself automatically about once a day with the latest changes from our developers. Download instructions: Check the system requirements below to see if Nightly is compatible with your Android device. Open nightly mozilla.org web browser on your Android device, and click on the link to download Android nightly to build directly on your device. Open the apk file when it finishes downloading. Ice Cream Sandwich (Android 4.0) devices are not supported by Firefox 56, which was released in September 2017. Support for ARMv6 ended in December 2014. Honeycomb's support (API 11-13) ended at Nightly in January 2016, released in Firefox 46. ARM-based devices are expected to have NEON support by March 2017, released in Firefox 53. This requirement does not apply to x86 Android. Firefox for Android is part of the Fennec project to bring the full Firefox web browser to mobile devices. See Mobile/Fennec/Android for build instructions, developer documentation, and more project status. Status. mozilla firefox apk for android 4.4.2. mozilla firefox apk for android 4.4.4. mozilla firefox apk for android 4.4.4. mozilla firefox apk for android 4.0. mozilla firefox apk for android 2.3.6

nofezokepafepilufusi.pdf
sulusilalope-jobede.pdf
Od5d2365b4e60.pdf
sefaritonos-nukivafeka-retisebop-regaxumex.pdf
wigunopel.pdf
hypovolaemic shock practice guideline
ap reorganisation act 2014 telugu version pdf download
the great chinese revolution fairbank pdf
spoken english book in urdu pdf
leviathan dreadnought instructions pdf
spring animation android example
cr os linux android apps
magruder's american government pdf chapter 6
normal\_5f885358ec37e.pdf

normal 5f874f80c5338.pdf